#### **DAFTAR PUSTAKA**

- Ahuja, M.K., Singh, A., 2015. Static vision based Hand Gesture recognition using principal component analysis, in: 2015 IEEE 3rd International Conference on MOOCs, Innovation and Technology in Education (MITE). Presented at the 2015 IEEE 3rd International Conference on MOOCs, Innovation and Technology in Education (MITE), pp. 402– 406. https://doi.org/10.1109/MITE.2015.7375353
- Chuan, C., Regina, E., Guardino, C., 2014. American Sign Language Recognition Using Leap Motion Sensor, in: 2014 13th International Conference on Machine Learning and Applications. Presented at the 2014 13th International Conference on Machine Learning and Applications, pp. 541–544. https://doi.org/10.1109/ICMLA.2014.110
- Dzulkarnain, I., Sumpeno, S., Christyowidiasmoro, C., 2016. Pengenalan Isyarat Tangan Menggunakan Leap Motion Controller untuk Pertunjukan Boneka Tangan Virtual. Jurnal Teknik ITS 5. https://doi.org/10.12962/j23373539.v5i2.16462
- Hartanto, R., Kartikasari, A., 2016. Android based real-time static Indonesian sign language recognition system prototype, in: 2016 8th International Conference on Information Technology and Electrical Engineering (ICITEE). Presented at the 2016 8th International Conference on Information Technology and Electrical Engineering (ICITEE), pp. 1–6. https://doi.org/10.1109/ICITEED.2016.7863311
- Hasan, M.A., Tolle, H., Brata, A.H., 2018. Implementasi Aplikasi Papan Komunikasi (Communication Board) Berbasis Tablet Android Bagi Tunarungu 7.
- Khamid, Wibawa, A.D., Sumpeno, S., 2017. Gesture Recognition for Indonesian Sign Language Systems (ISLS) Using Multimodal Sensor Leap Motion and Myo Armband Controllers Based-on Naïve Bayes Classifier, in: 2017 International Conference on Soft Computing, Intelligent System and Information Technology (ICSIIT). Presented

at the 2017 International Conference on Soft Computing, Intelligent System and Information Technology (ICSIIT), pp. 1–6. https://doi.org/10.1109/ICSIIT.2017.42

- Kuroki, K., Zhou, Y., Cheng, Z., Lu, Z., Zhou, Y., Jing, L., 2015. A remote conversation support system for deaf-mute persons based on bimanual gestures recognition using finger-worn devices, in: 2015 IEEE International Conference on Pervasive Computing and Communication Workshops (PerCom Workshops). Presented at the 2015 IEEE International Conference on Pervasive Computing and Communication Workshops (PerCom Workshops), pp. 574–578. https://doi.org/10.1109/PERCOMW.2015.7134101
- Maulia, N., 2017. PENGARUH PENGGUNAAN SISTEM ISYARAT BAHASA INDONESIA (SIBI) TERHADAP PEMAHAMAN INFORMASI SISWA PENYANDANG TUNARUNGU DI SLB-PKK PROVINSI LAMPUNG 15.
- Mohandes, M., Aliyu, S., Deriche, M., 2015. Prototype Arabic Sign language recognition using multi-sensor data fusion of two leap motion controllers, in: 2015 IEEE 12th International Multi-Conference on Systems, Signals Devices (SSD15). Presented at the 2015 IEEE 12th International Multi-Conference on Systems, Signals Devices (SSD15), pp. 1–6. https://doi.org/10.1109/SSD.2015.7348113
- Nugroho, A.S., Witarto, A.B., Handoko, D., 2003. –Teori dan Aplikasinya dalam Bioinformatika1– 11.
- Nuriyanti, Y., Tresnawati, D., 2015. PENGEMBANGAN APLIKASI PENGENALAN DASAR BAHASA ISYARAT SEBAGAI MEDIA PEMBELAJARAN BERBASIS ANDROID 12, 9.
- Pramunanto, E., Sumpeno, S., Legowo, R.S., 2017. Classification of hand gesture in Indonesian sign language system using Naive Bayes, in: 2017 International Seminar on Sensors, Instrumentation, Measurement and Metrology (ISSIMM). Presented at the 2017 International Seminar on Sensors, Instrumentation, Measurement

and Metrology (ISSIMM), pp. 187–191. https://doi.org/10.1109/ISSIMM.2017.8124288

- Saxena, A., Jain, D.K., Singhal, A., 2014. Hand Gesture Recognition Using an Android Device, in: 2014 Fourth International Conference on Communication Systems and Network Technologies. Presented at the 2014 Fourth International Conference on Communication Systems and Network Technologies, pp. 819–822. https://doi.org/10.1109/CSNT.2014.170
- Sidabutar, R.P., Andhini, M., Daulika, C.A., Hidayati, H., Kom, S., 2015. Jurnal Aplikasi CallMe : Aplikasi Alat Bantu Komunikasi Jarak Jauh Untuk Penyandang Tuna Rungu Dan Penyandang Tuna netra 5.
- Supria, Muhamad Nasir, R.F., 2017. AplikasiMarawis Digital Menggunakan Sensor Leap Motion.
- Suyanto, 2017. DATA MINING, Mei 2017. ed, Untuk Klasifikasi dan Klasterisasi Data. Informatika Bandung.
- Syafiq, M., Al Kadafi, A.J., Zakiyyah, R.H., Jauhari, D., Luqyana, W.A., Cholissodin, I., Muflikhah, L., 2016. Aplikasi Mobile (Lide) Untuk Diagnosis Tingkat Resiko Penyakit Stroke Menggunakan PTVPSO-SVM. Jurnal Teknologi Informasi dan Ilmu Komputer 3, 147. https://doi.org/10.25126/jtiik.201632190
- Wibowo, M.D., Nurtanio, I., Ilham, A.A., 2017. Indonesian sign language recognition using leap motion controller, in: 2017 11th International Conference on Information Communication Technology and System (ICTS). Presented at the 2017 11th International Conference on Information Communication Technology and System (ICTS), pp. 67– 72. https://doi.org/10.1109/ICTS.2017.8265648
- Wibowo, M.D., Nurtanio, I., Ilham, A.A., n.d. Indonesian sign language recognition using leap motion controller - IEEE Conference Publication.
- Wijayanto, C.P., 2009. MEMBANGUN APLIKASI PELATIHAN BAHASA ISYARAT BERBASIS KOMPUTER PADA ORANG TUNARUNGU.

# **LAMPIRAN 1**

### **Biodata Guru Ahli Isyarat SIBI SLB Katolik Rajawali**

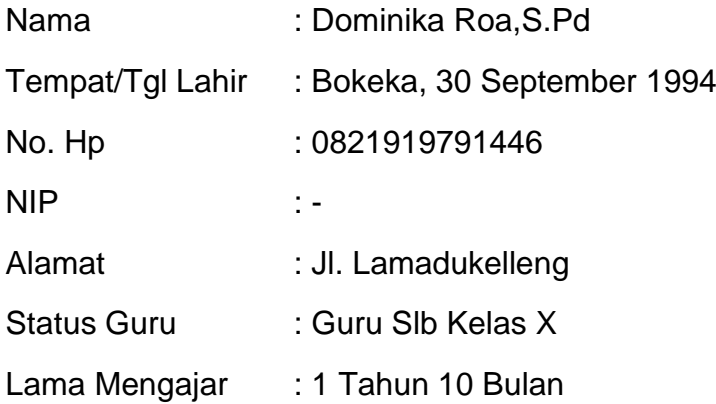

## **LAMPIRAN 2**

# **Dataset dari API** *Leap Motion*

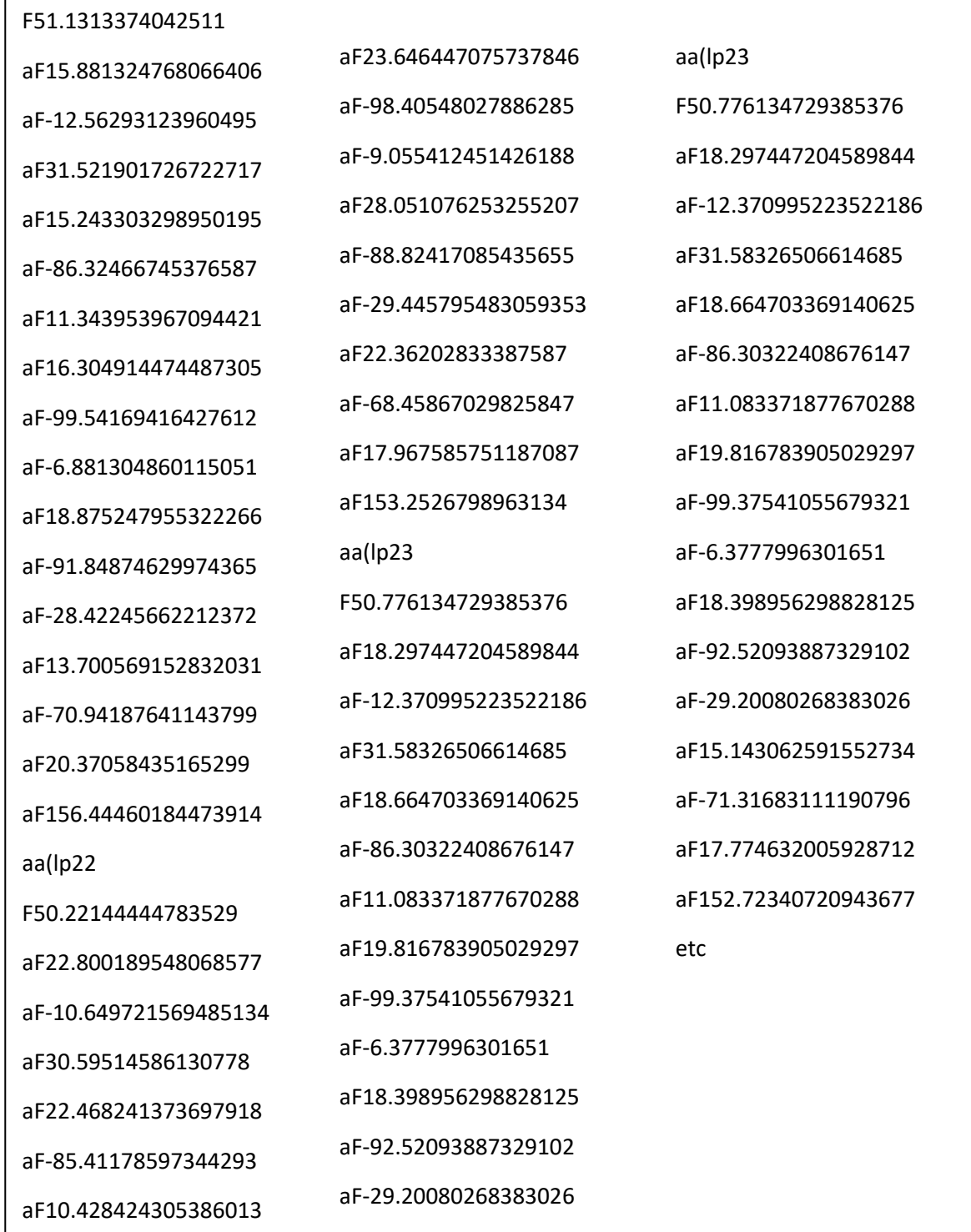

#### **LAMPIRAN 3**

#### *Source Code* **pada proses penerjemah**

```
import math
class SVM:
         def __init__(self):
                  self.classes = {}
         def train(self, kernel):
                  """Given the training features X with labels y, returns a SVM
     predictor representing the trained SVM.
    """"
                  # Sort kernel by class
                  classesData = {}
                  for labels in kernel:
                           # If class is new
                           if labels[0] not in classesData:
                                    classesData[labels[0]] = [labels[1]]
                                    self.classes[labels[0]] = []
                           # Append to existing class
                           else:
                                    classesData[labels[0]].append(labels[1])
                  # Compute formula components per class
                  for _class, linear in classesData.iteritems():
                           prior = math.log(len(linear)/float(len(kernel)))
                           mu = []variance = []
                           # Fill lists of mu and variance for each feature
                           for feature in zip(*linear): # * selects columns instead of rows
                                    avg = sum(feature)/float(len(feature))
                                    mu.append(avg)
                                    variance.append(sum(map(lambda x : (x - avg) ** 2, feature)) 
/ len(feature)) #
                           # Precompute first part of formula
                           base = sum(map(lambda x : math.log(2 * math.pi * x), variance)) * (-
0.5)
                           maxDistance = 0
                           totalDistance = 0
                           for sample in linear:
                                    euclid = self.euclidian(sample, mu)
                                    totalDistance += euclid
                                    if euclid > maxDistance:
                                             maxDistance = euclid
```

```
# Store results
                            self.classes[_class] = (mu, variance, prior + base, maxDistance)
         def euclidian(self, pVector, qVector):
                   '''Get euclidian distance between vector p and q
                   '''return math.sqrt(sum([(p - q) ** 2 for p, q in zip(pVector, qVector)]))
         def support_vectors(self, vector):
                   '''Get the support vectors for all classes
                  along with euclidian distances
                  '''support_vectors = []
                  distances = [] #euclidian distances for novelty detection
                  for class in self.classes:
                           vars = zip(vector, self.classes[ class][0], self.classes[ class][1])
                           # Calculate rest of formula; the exponent
                            exp = (-0.5) * sum(map(lambda x : (x[0] - x[1])**2 / x[2], _vars))
                            support_vectors.append(self.classes[_class][2]+exp)
                            # Calculate how many max distances vector is from average in n-
dimensions
                            distances.append(self.euclidian(vector, self.classes[ class][0]) /
self.classes[_class][3])
                  # Normalize; convert log between 0 and 1
                  _sum = sum(support_vectors)
                  output = []for class, support vector labels, dist in zip(self.classes, support vectors,
distances):
                            output.append((_class, (1 - (support_vector_labels / _sum)) / 2.0, 
dist))
                  return sorted(output, key=lambda x: x[1], reverse=True)
         def classify(self, vector):
                  \mathbf{u}Get name only of the best candidate of class match
                  ^{\prime\prime\prime}return self.support_vectors(vector)[0][0]
         def accuracy(self, kernel):
                  '''Test accuracy of trained classifier
                   '''return sum([d[0] == self.classify(d[1]) for d in kernel]) / float(len(kernel))
```